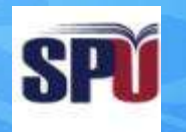

#### **Syrian Private University**

## **Algorithms & Data Structure I**

**Instructor: Dr. Mouhib Alnoukari**

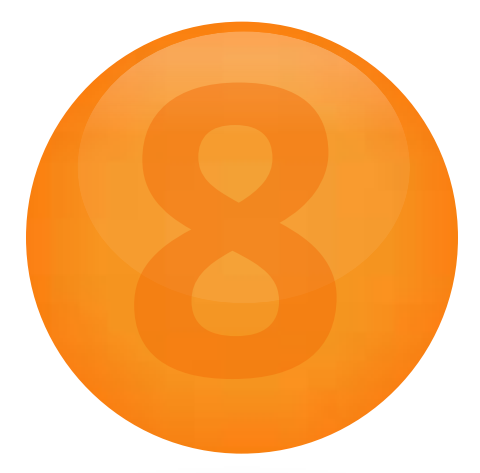

## **QUEUES AND DEQUES**

- A queue is a first in, first out (FIFO) data structure
	- Items are removed from a queue in the same order as they were inserted
- A deque is a double-ended queue—items can be inserted and removed at either end

An Abstract Queue (Queue ADT) is an abstract data type that emphasizes specific operations:

- Uses a explicit linear ordering
- Insertions and removals are performed individually
- There are no restrictions on objects inserted into (*pushed onto*) the queue—that object is designated the back of the queue
- The object designated as the *front* of the queue is the object which was in the queue the longest
- The remove operation (*popping* from the queue) removes the current *front* of the queue

### Also called a *first-in–first-out* (FIFO) data structure

– Graphically, we may view these operations as follows:

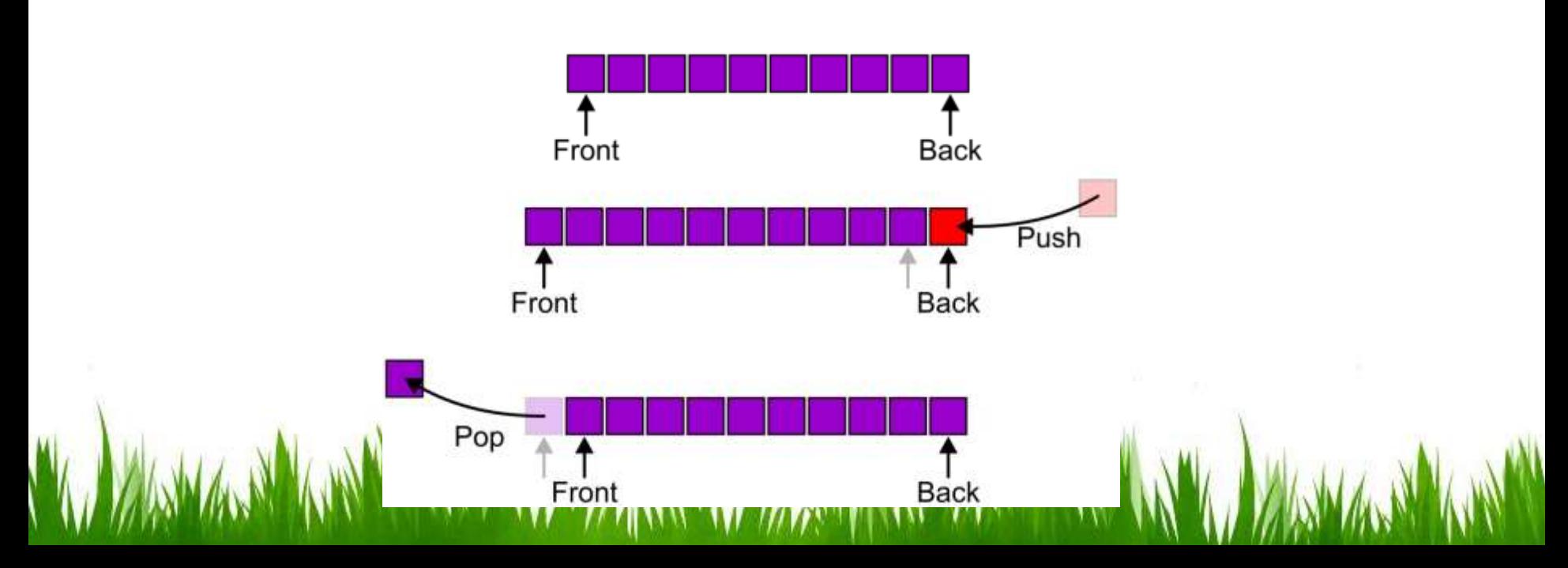

### Alternative terms may be used for the four operations on a queue, including:

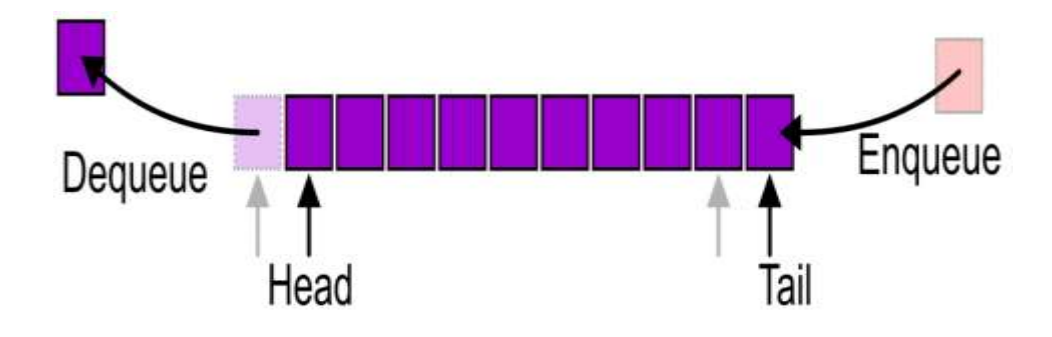

There are two exceptions associated with this abstract data structure:

– It is an undefined operation to call either pop or front on an empty queue

### **Applications**

The most common application is in client-server models

- Multiple clients may be requesting services from one or more servers
- Some clients may have to wait while the servers are busy
- Those clients are placed in a queue and serviced in the order of arrival

Grocery stores, banks, and airport security use queues

Most shared computer services are servers: – Web, file, ftp, database, mail, printers, WOW, *etc*.

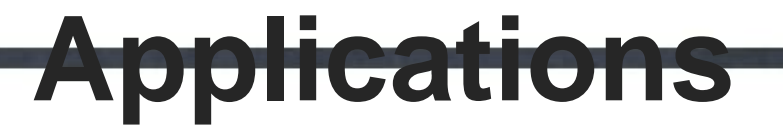

For example, in downloading these presentations from the ECE 250 web server, those requests not currently

being downloaded are marked as "Queued"

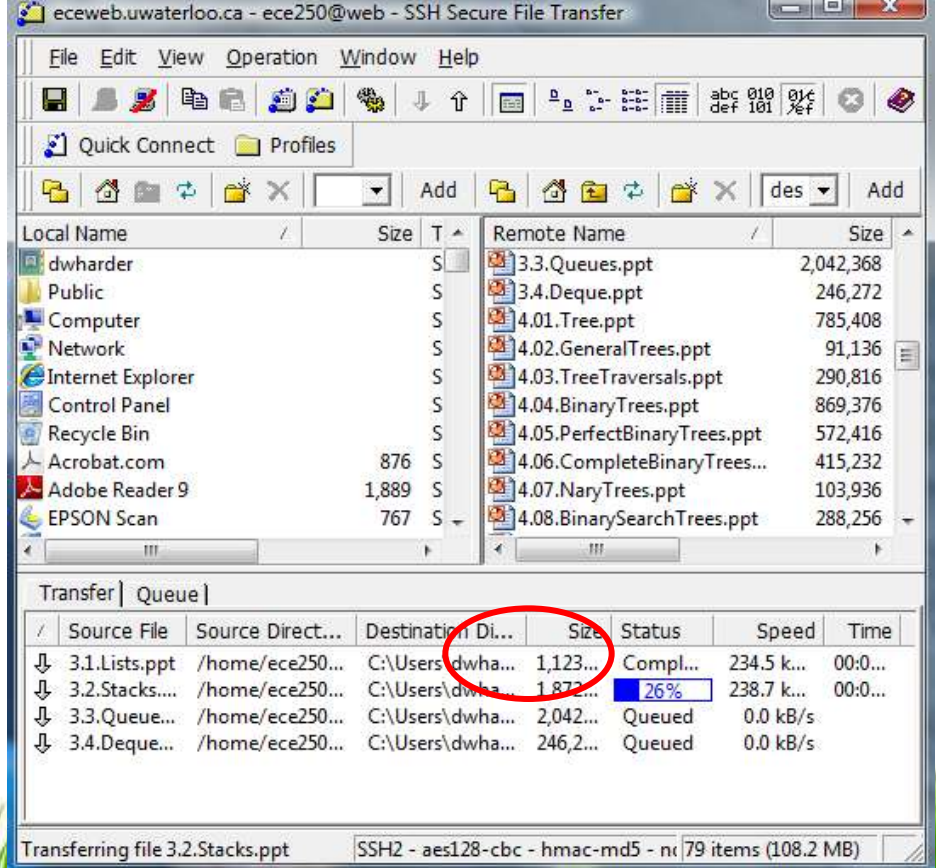

We will look at two implementations of queues:

- Singly linked lists
- Circular arrays

Requirements:

– All queue operations must run in  $\Theta(1)$  time

### **Linked-List Implementation**

Removal is only possible at the front with  $\Theta(1)$  run time

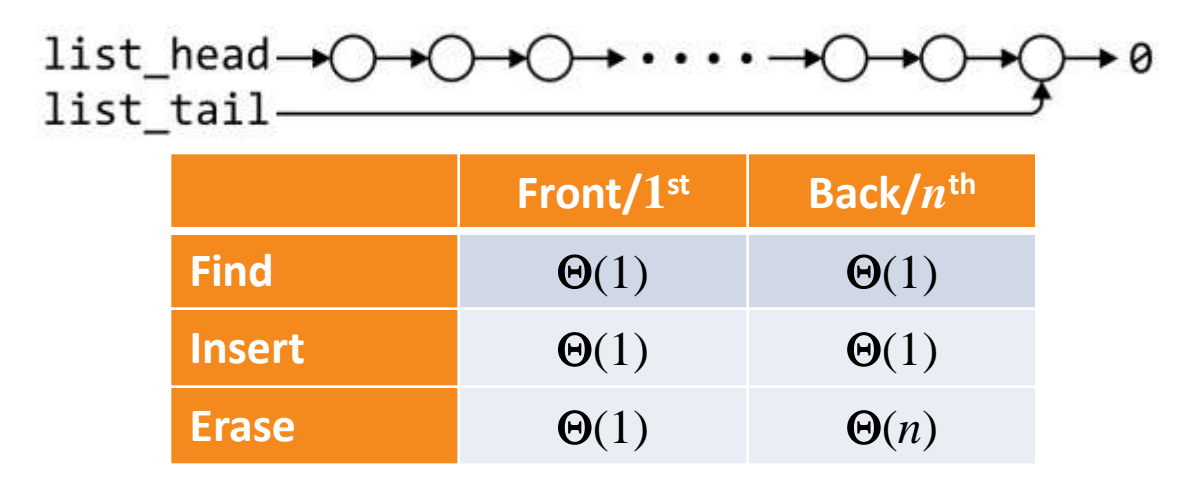

The desired behaviour of an Abstract Queue may be reproduced by performing insertions at the back

#### **Array implementation of queues**

- A queue is a first in, first out (FIFO) data structure
- This is accomplished by inserting at one end (the rear) and deleting from the other (the front)

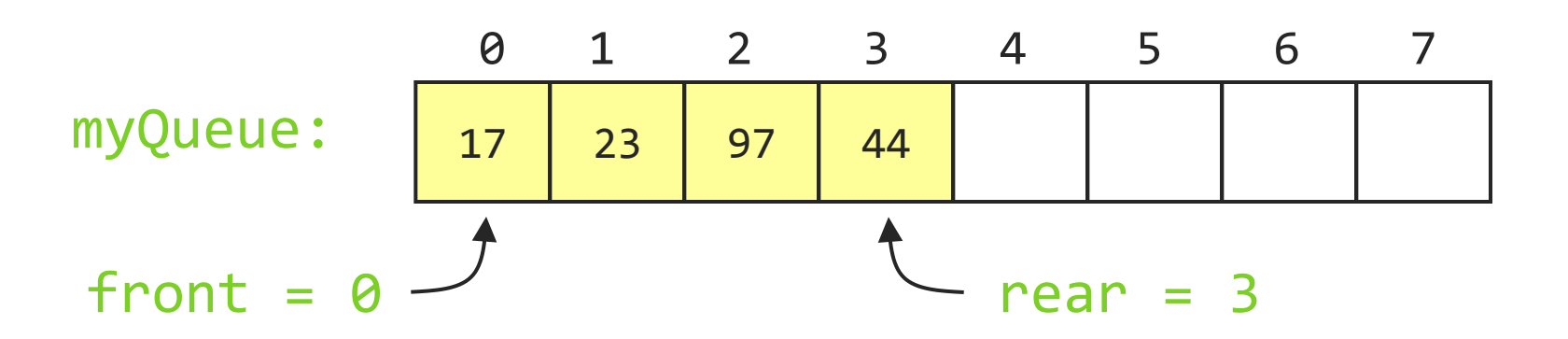

- **To insert:** put new element in location 4, and set rear to 4
- **To delete:** take element from location 0, and set front to 1

### **Array implementation of queues**

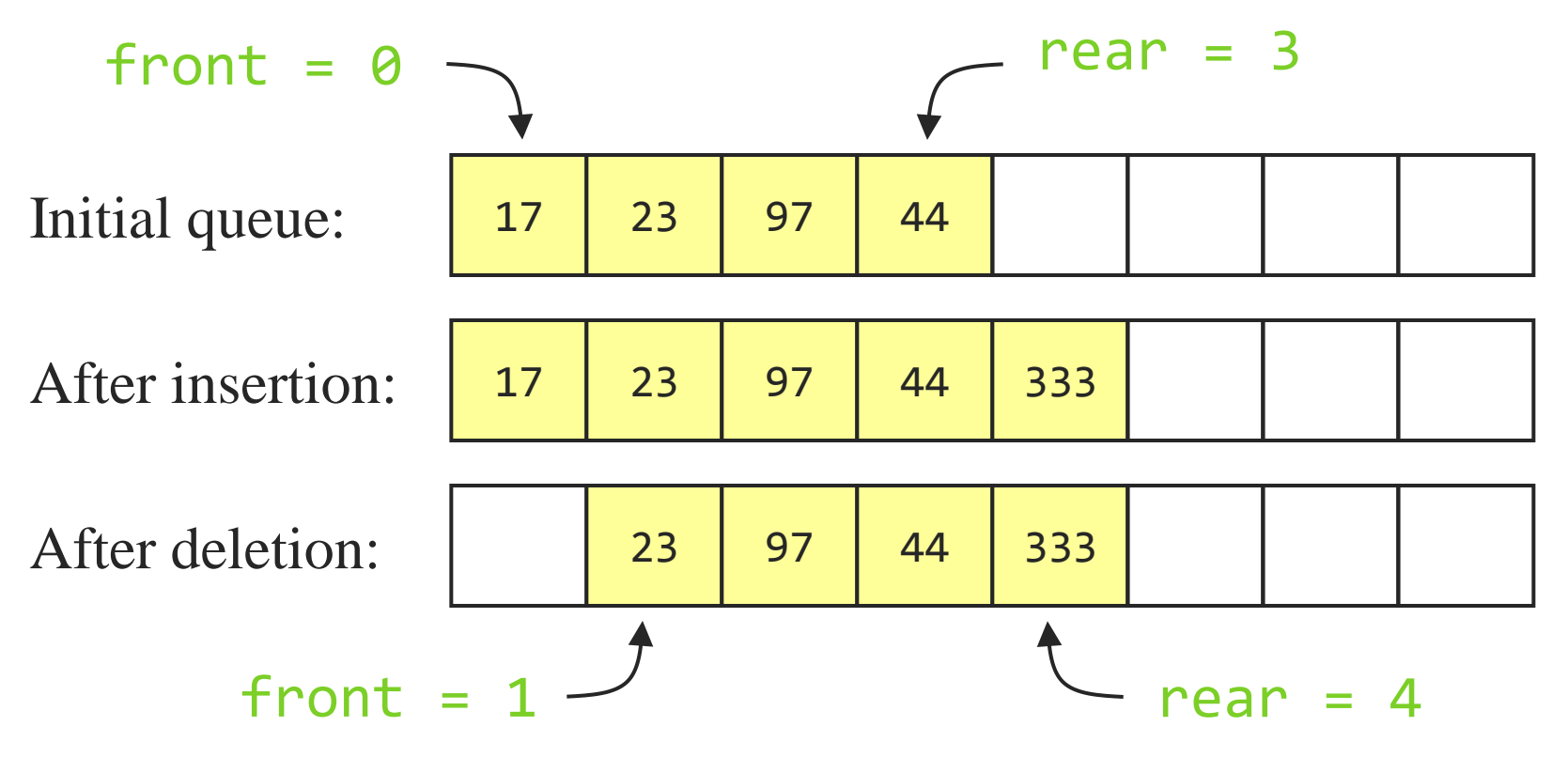

- Notice how the array contents "crawl" to the right as elements are inserted and deleted
- This will be a problem after a while!

#### A one-ended array does not allow all operations to occur in  $\Theta(1)$  time  $A$  $B$  $C$   $\cdots$   $Y$  $Z$  $\ddot{\bullet}$

WWWAMAWWA

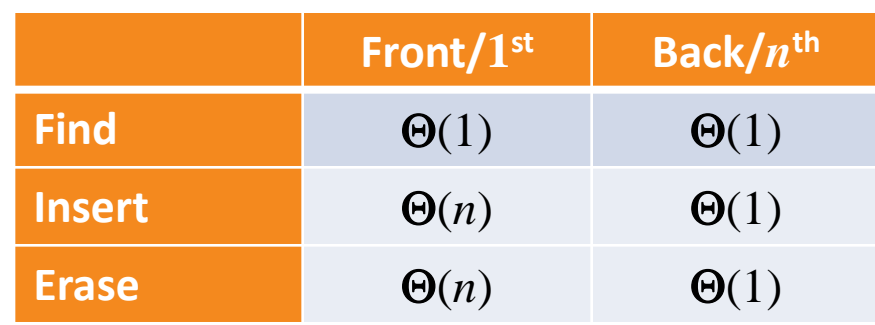

### **Array Implementation**

Using a two-ended array,  $\Theta(1)$  are possible by pushing at the back and popping from the front

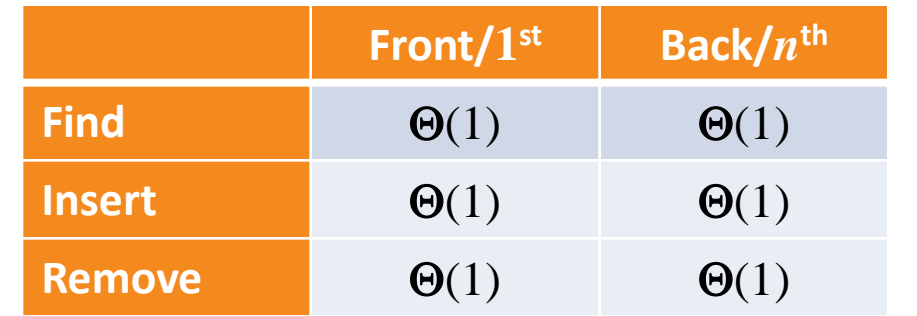

# **Member Functions**

Suppose that:

- The array capacity is 16
- We have performed 16 pushes
- We have performed 5 pops
	- The queue size is now 11

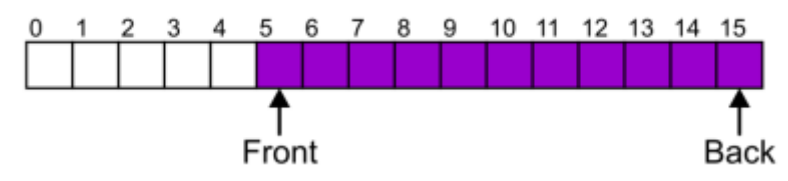

– We perform one further push

In this case, the array is not full and yet we cannot place any more objects in to the array

# **Member Functions**

Instead of viewing the array on the range 0, …, 15, consider the indices being cyclic: …, 15, 0, 1, …, 15, 0, 1, …, 15, 0, 1, …

This is referred to as a *circular array*

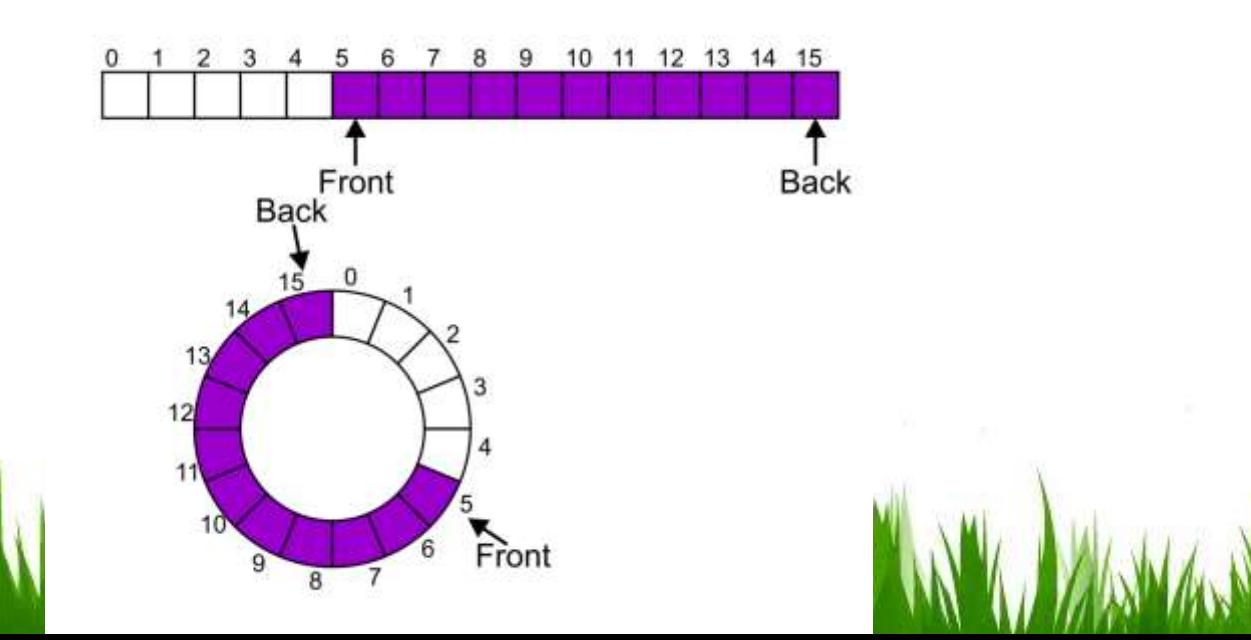

# **Member Functions**

Now, the next push may be performed in the next available location of the circular array:

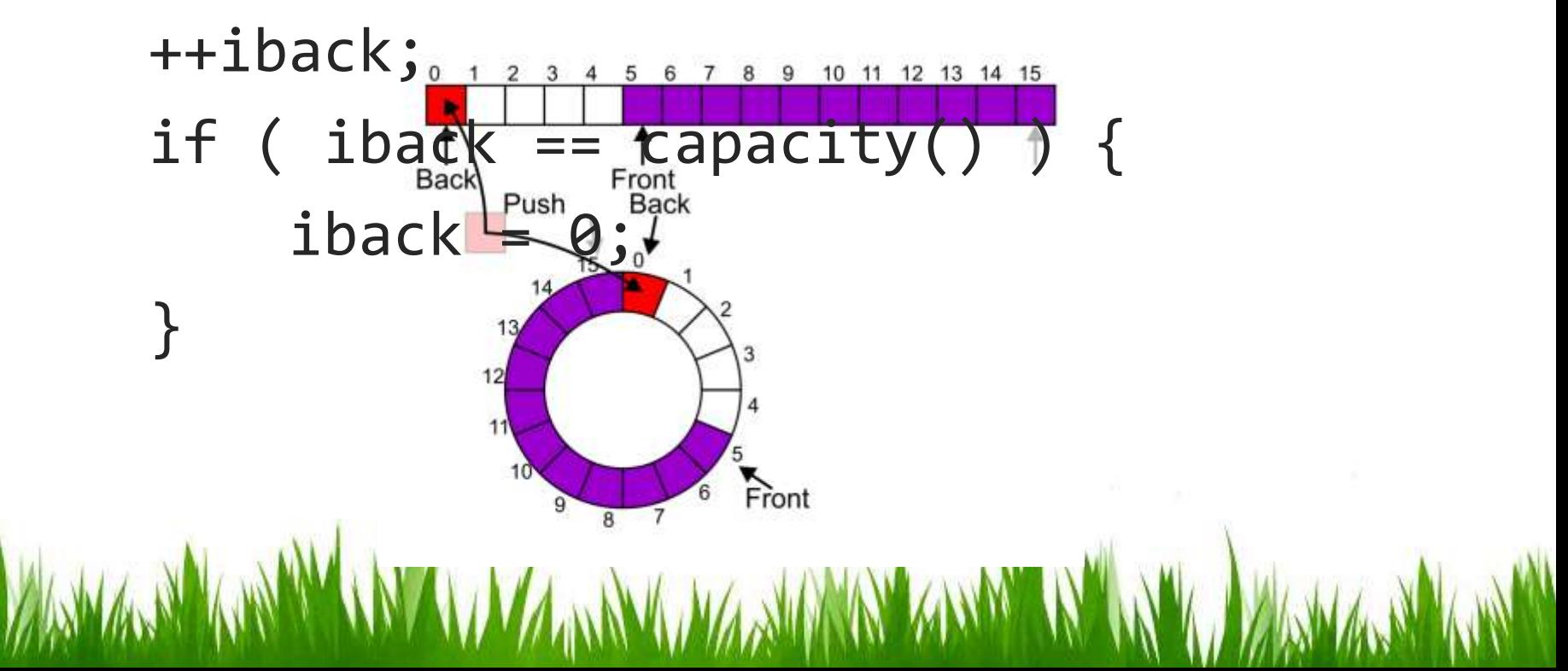

# **Exceptions**

As with a stack, there are a number of options which can be used if the array is filled

If the array is filled, we have five options:

- Increase the size of the array
- Throw an exception
- Ignore the element being pushed
- Put the pushing process to "sleep" until something else pops the front of the queue

Include a member function **bool full()**

# **Increasing Capacity**

Unfortunately, if we choose to increase the capacity, this becomes slightly more complex

– A direct copy does not work:

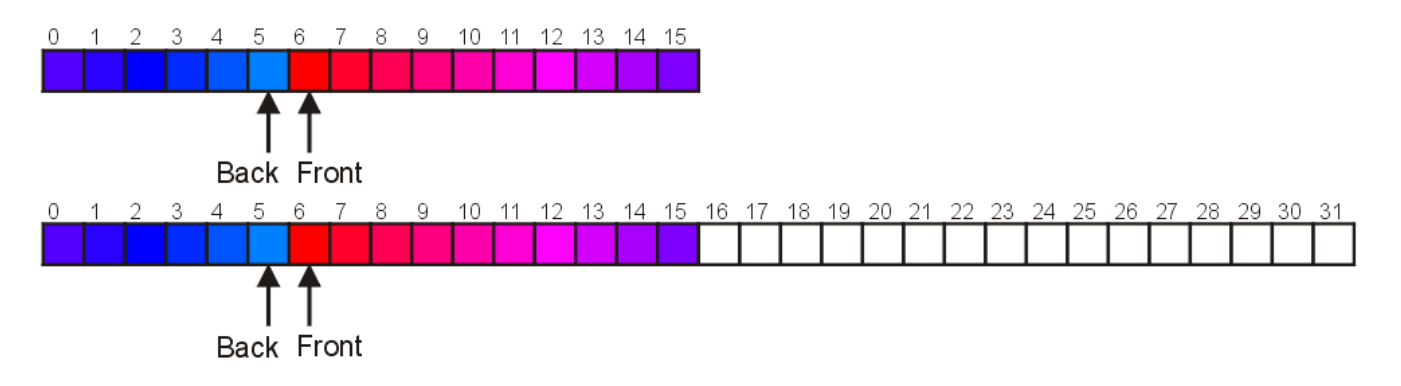

# **Increasing Capacity**

There are two solutions:

- Move those beyond the front to the end of the array
- The next push would then occur in position 6

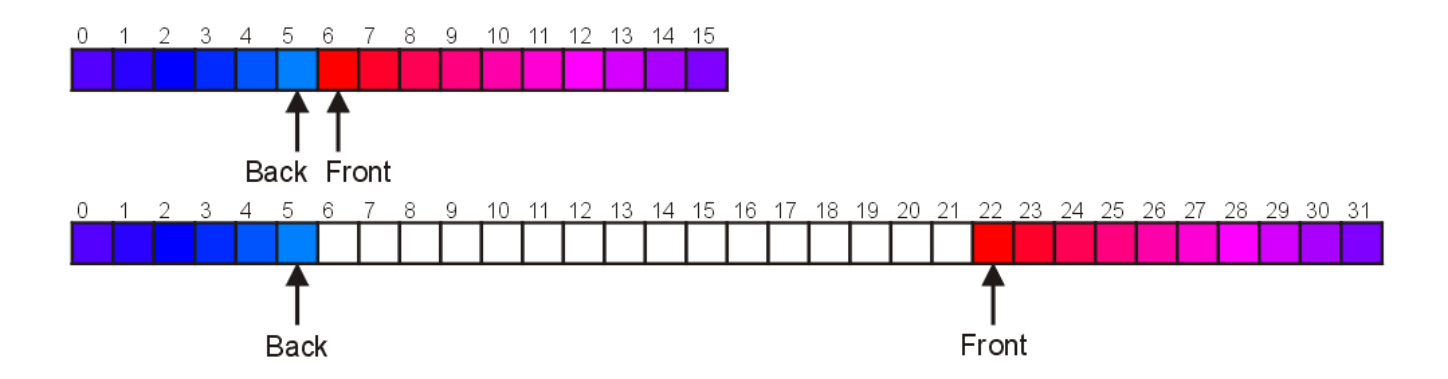

# **Increasing Capacity**

An alternate solution is normalization:

- Map the front back at position 0
- The next push would then occur in position 16

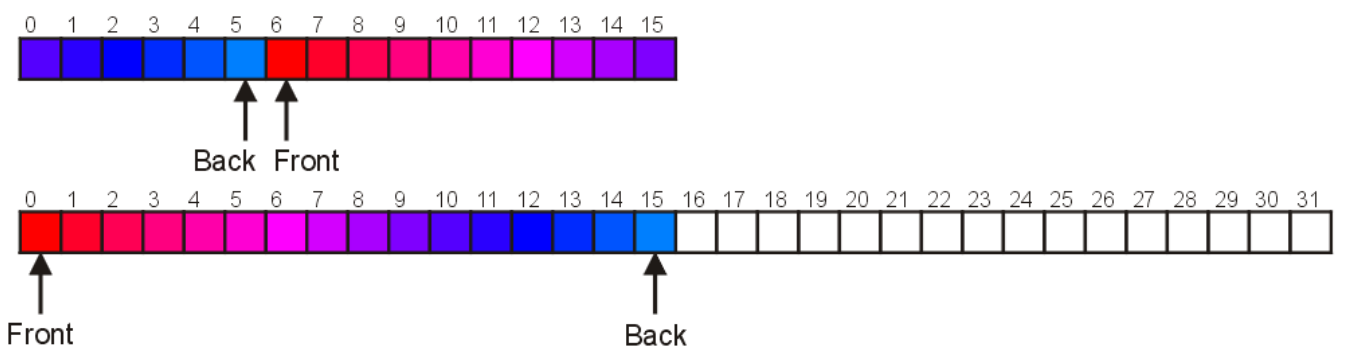

#### **Circular arrays**

• We can treat the array holding the queue elements as circular (joined at the ends)

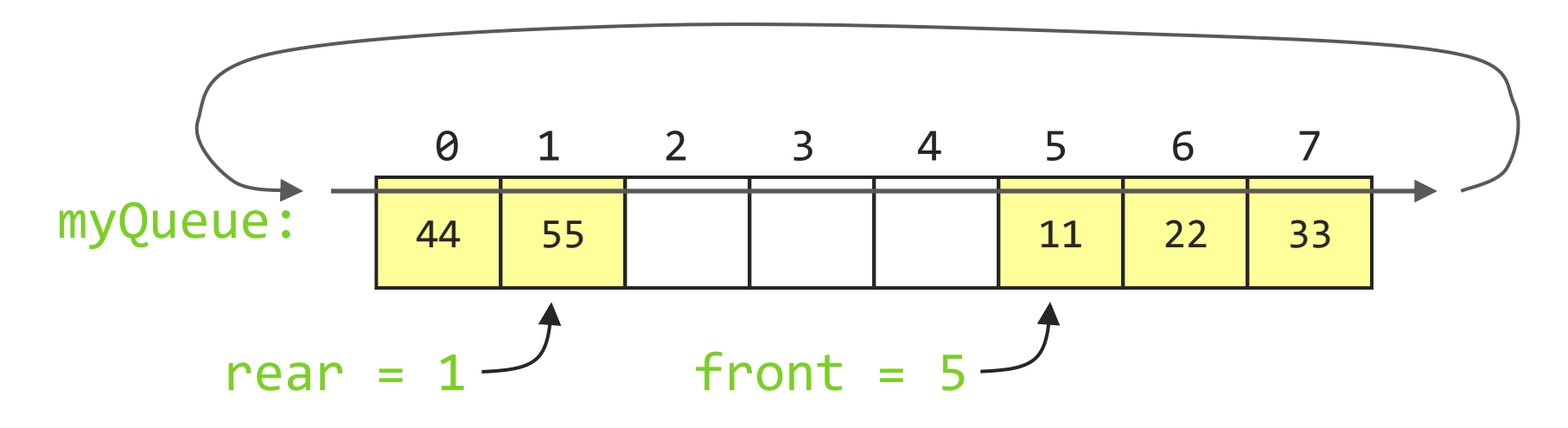

- Elements were added to this queue in the order 11, 22, 33, 44, 55, and will be removed in the same order
- Use: front = (front + 1) % myQueue.length; and: rear =  $(rear + 1) % myQueue.length;$

#### **Full and empty queues**

• If the queue were to become completely full, it would look like this:

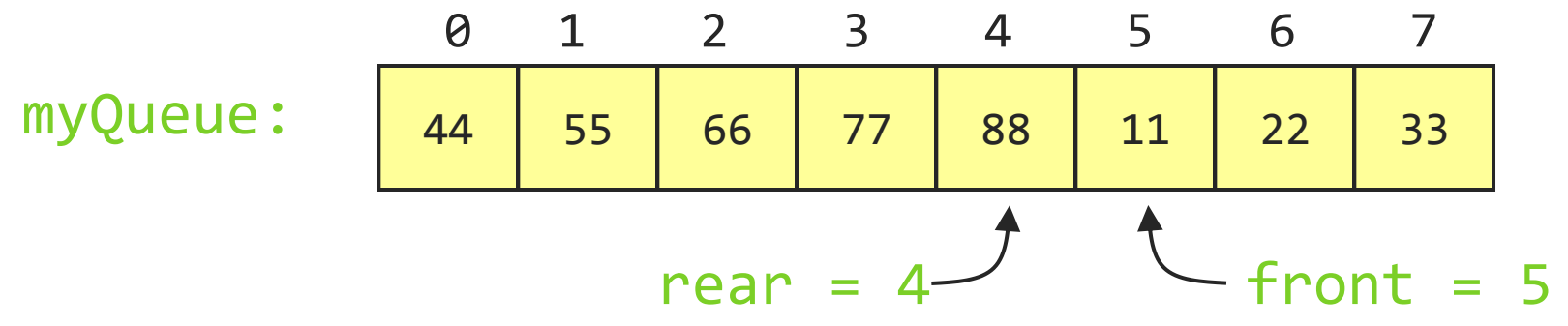

• If we were then to remove all eight elements, making the queue completely empty, it would look like this:

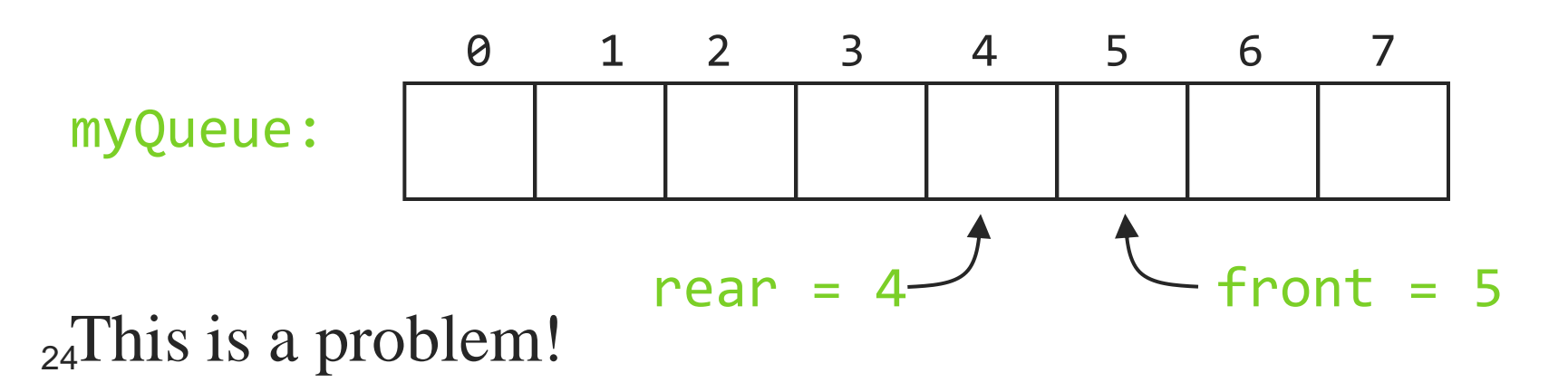

#### **Full and empty queues: solutions**

• **Solution #1:** Keep an additional variable

44 55 66 77 88 11 22 33 0 1 2 3 4 5 6 7 myQueue: count = 8 rear = 4 front = 5

• **Solution #2:** (Slightly more efficient) Keep a gap between elements: consider the queue full when it has n-1 elements

44 55 66 77 11 22 33 0 1 2 3 4 5 6 7 myQueue: rear = 3 front = 5

### **Linked-list implementation of queues**

• In a queue, insertions occur at one end, deletions at the other end

- Operations at the front of a singly-linked list (SLL) are  $O(1)$ , but at the other end they are  $O(n)$ – Because you have to find the last element each time
- BUT: there is a simple way to use a singly-linked list to implement both insertions and deletions in O(1) time
	- You always need a pointer to the first thing in the list
	- You can keep an additional pointer to the *last* thing in the list

### **SLL implementation of queues**

- In an SLL you can easily find the successor of a node, but not its predecessor
	- Remember, pointers (references) are one-way
- If you know where the *last* node in a list is, it's hard to remove that node, but it's easy to add a node after it
- Hence,

- Use the *first* element in an SLL as the *front* of the queue
- Use the *last* element in an SLL as the *rear* of the queue
- Keep pointers to *both* the front and the rear of the SLL

## **Enqueueing a node**

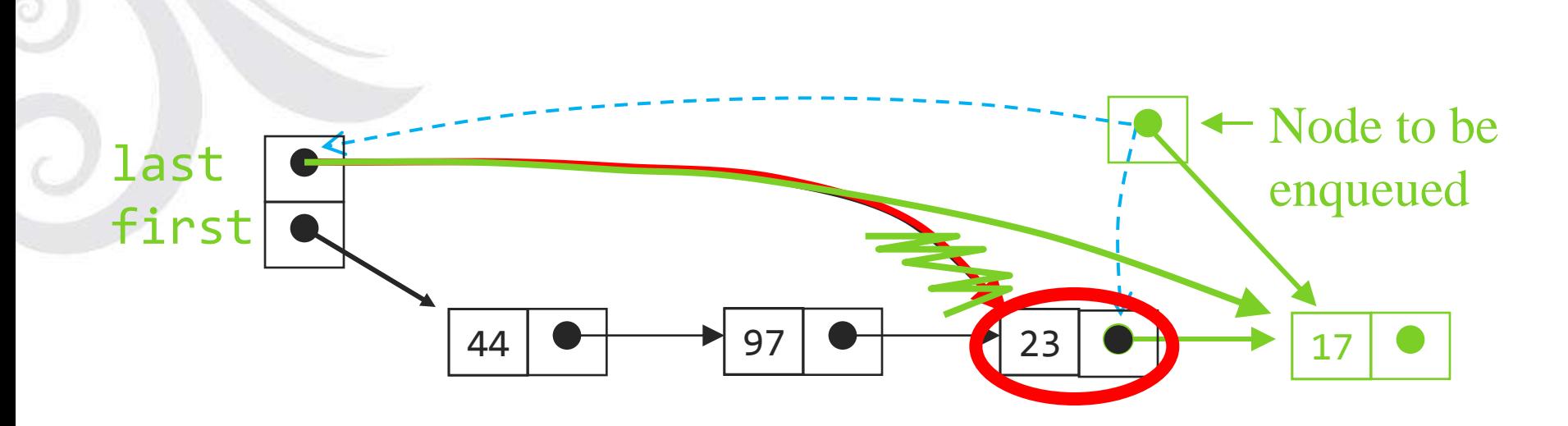

To enqueue (add) a node: Find the current last node Change it to point to the new last node Change the last pointer in the list header

#### **Dequeueing a node**

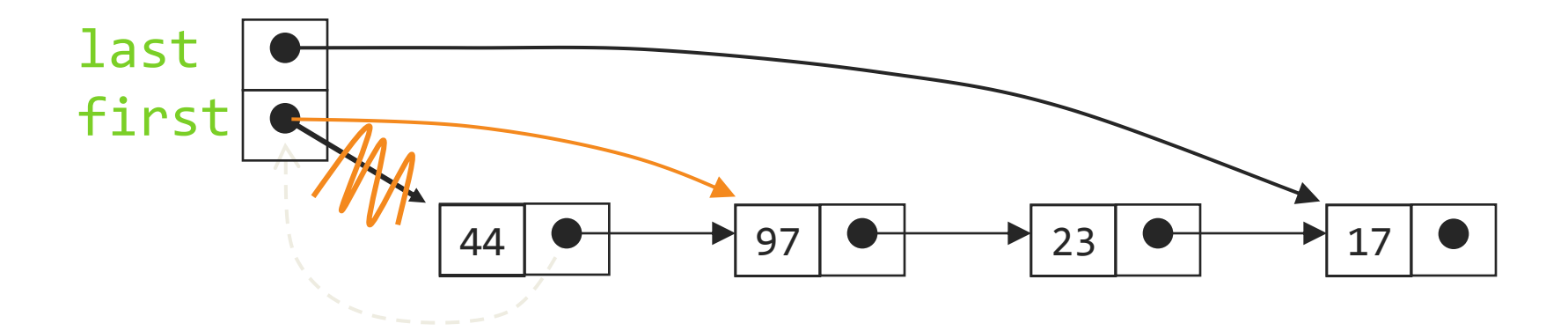

- To dequeue (remove) a node:
	- Copy the pointer from the first node into the header

### **Queue implementation details**

- With an array implementation:
	- you can have both overflow and underflow
	- you should set deleted elements to null
- With a linked-list implementation:
	- you can have underflow

- overflow is a global out-of-memory condition
- there is no reason to set deleted elements to null

- A deque is a double-ended queue
- Insertions *and* deletions can occur at *either* end
- Implementation is similar to that for queues
- Deques are not heavily used
- You should know what a deque is, but we won't explore them much further

An Abstract Deque (Deque ADT) is an abstract data structure which emphasizes specific operations:

- Uses a explicit linear ordering
- Insertions and removals are performed individually
- Allows insertions at both the front and back of the deque

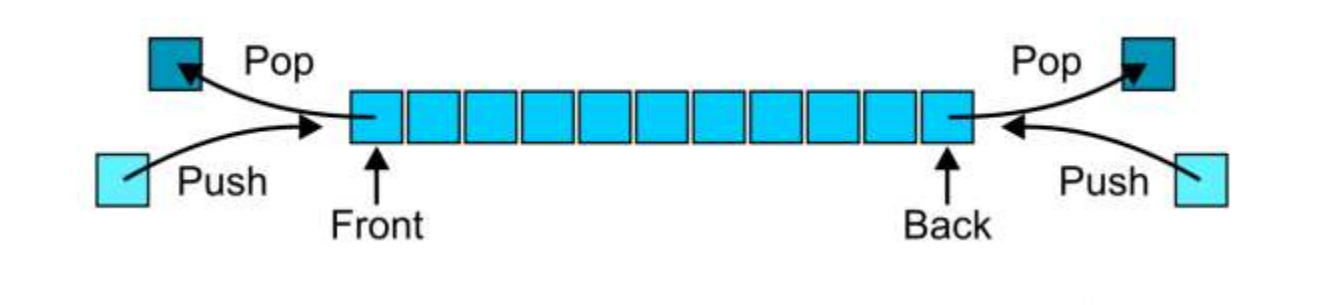

## The operations will be called front back push front push back pop\_front pop\_back

There are four errors associated with this abstract data type:

– It is an undefined operation to access or pop from an empty deque

### Useful as a general-purpose tool: – Can be used as either a queue or a stack

### Problem solving:

- Consider solving a maze by adding or removing a constructed path at the front
- Once the solution is found, iterate from the back for the solution

## **Implementations**

- The implementations are clear:
	- We must use either a doubly linked list or a circular array

MUTATION WASHINGTON